## **NGS - quality control, alignment, visualisation**

**Read alignment**

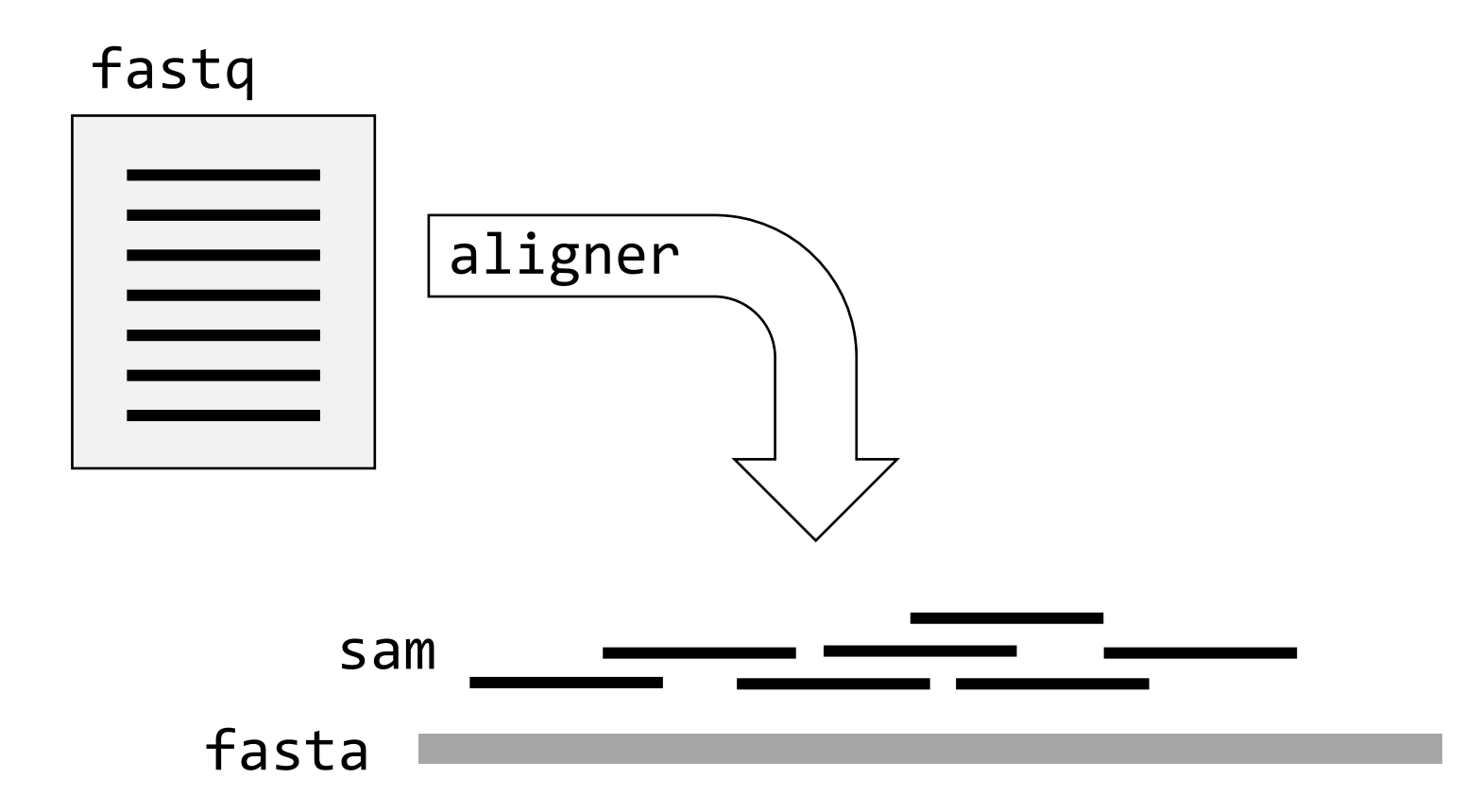

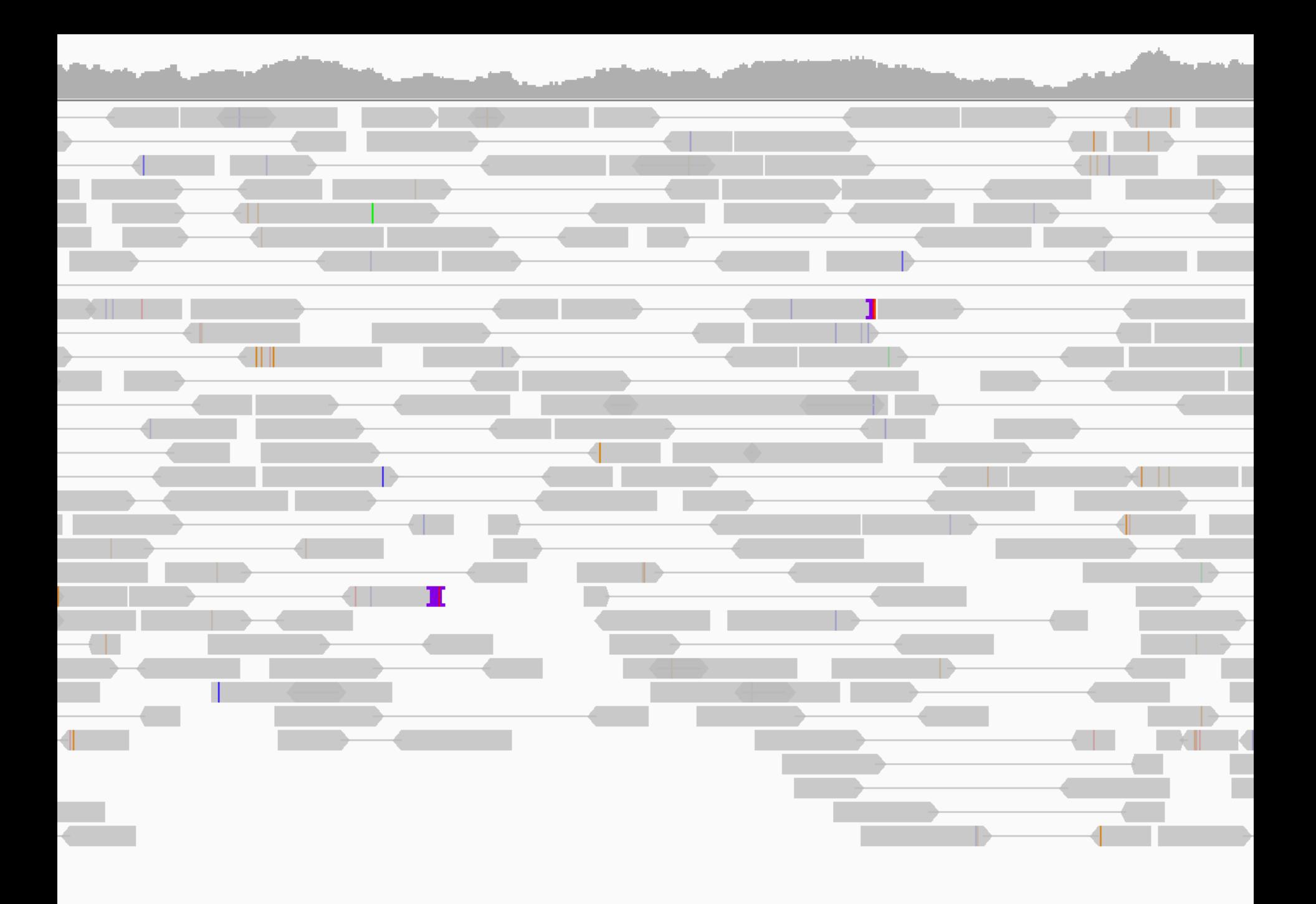

# How do aligners work?

#### Aim: find **substrings** in **large string** reads reference genome

#### Typically:

- Millions of substrings (reads)
- In string of tens of millions of characters (genome)

## Indexing

Aim: generate a 'phonebook' for fast searches

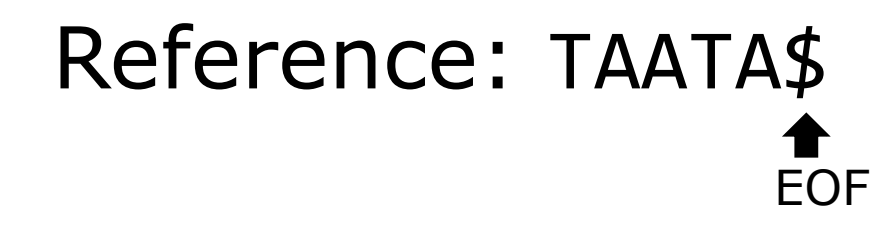

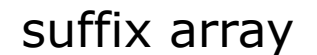

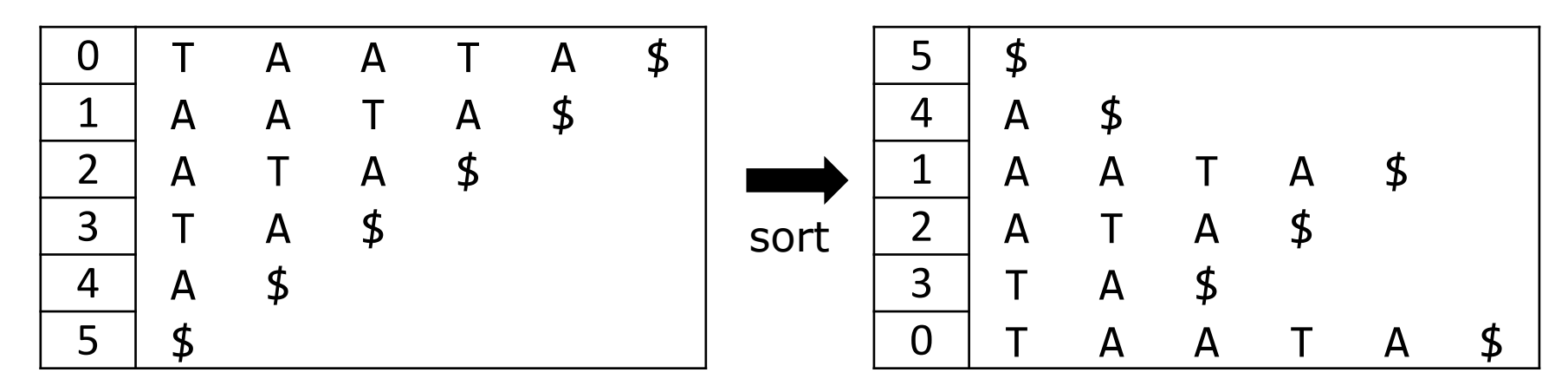

## Querying

## Reference: TAATA\$ Query: ATA Can use binary search:

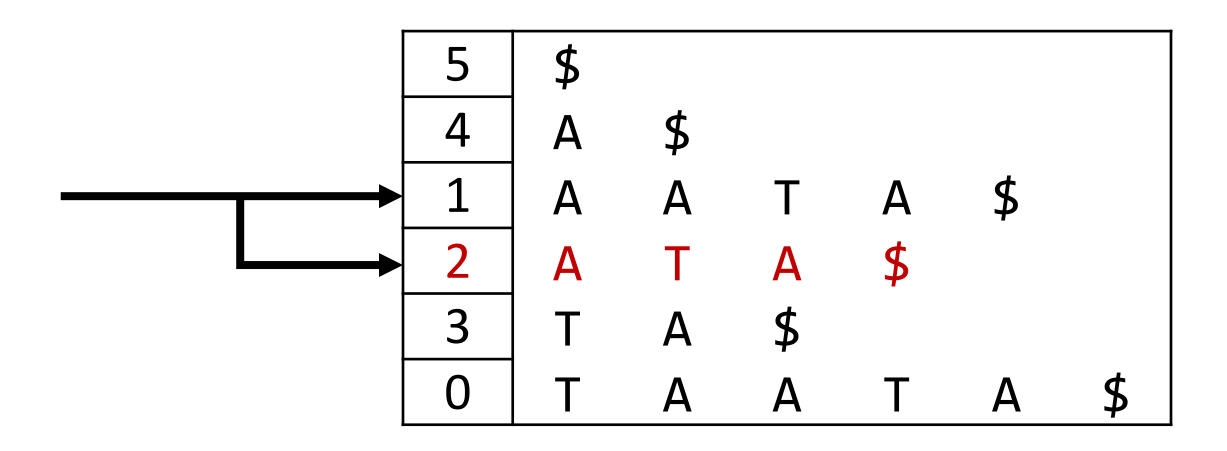

## Indexing and querying

- Suffix array: large, same sequence stored multiple times
- BWT: only first and last columns are stored -> still enables fast querying

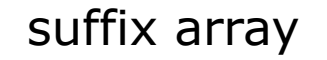

suffix array **B**urrows-**W**heeler **T**ransformation

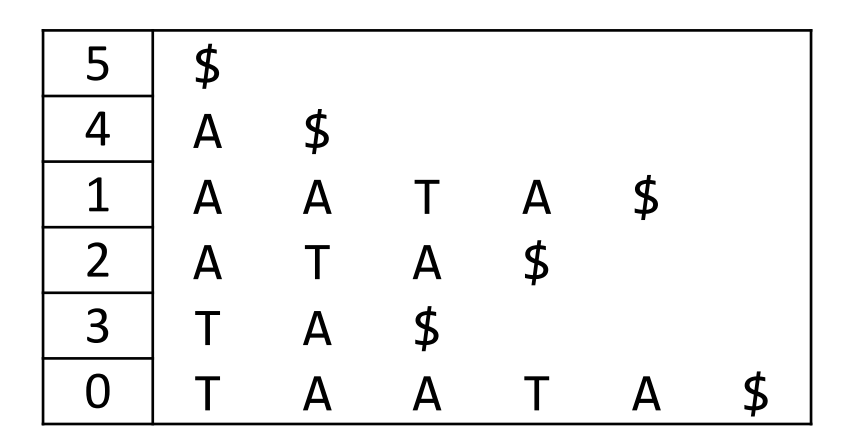

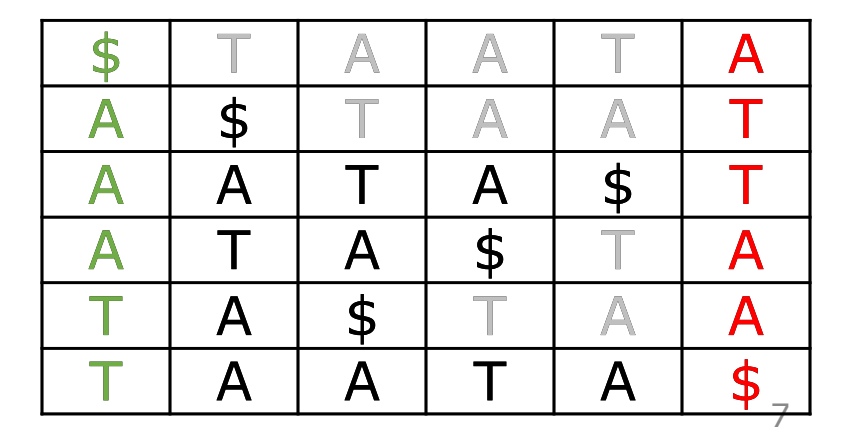

# Global vs local

• Global (end-to-end)

Read: GACTGGGCGATCTCGACTTCG ||||| |||||||||| ||| Reference: GACTG--CGATCTCGACATCG

• Local (allows for 'clipping')

Read: ACGGTTGCGTTAA-TCCGCCACG ||||||||| |||||| Reference: TAACTTGCGTTAAATCCGCCTGG

#### Question 8

#### Software

- Basic alignment:
	- bowtie2 (BWT; default = global)
	- bwa-mem (BWT; default = local )
- Splice-aware (RNA-seq):
	- hisat2
	- STAR
- Long reads + short reads + splice-aware:
	- minimap2

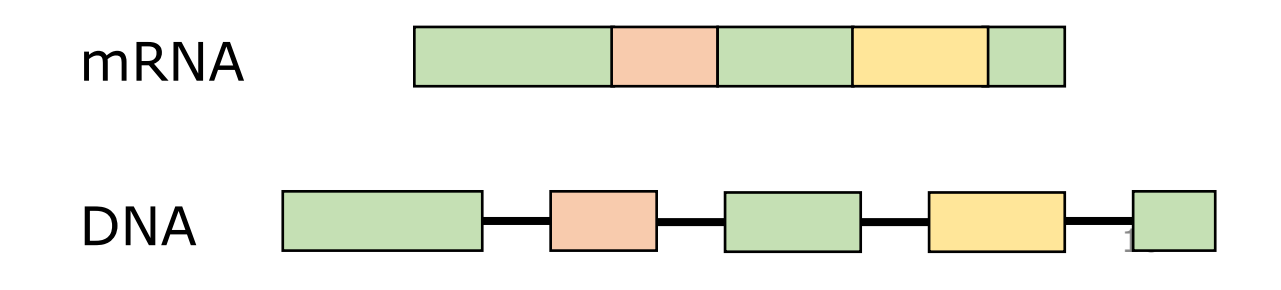

# Mapping quality

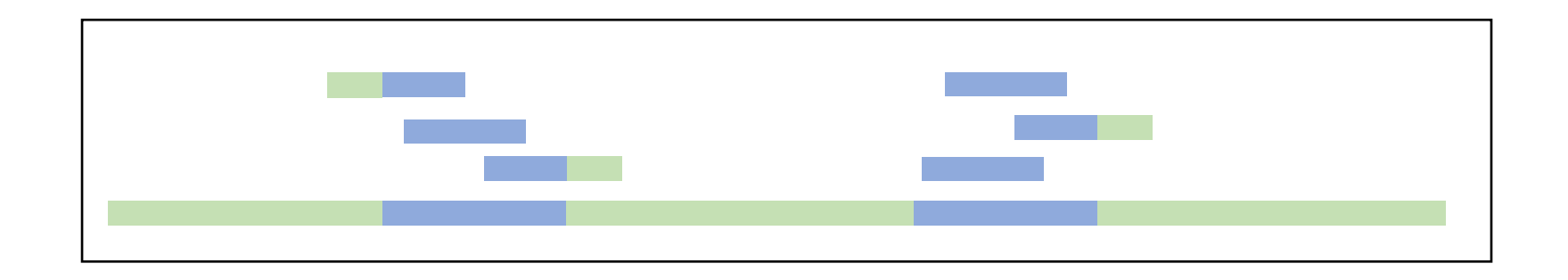

**MAPQ**  $= -10 log_{10} Pr{mapping position is wrong}$ 

$$
-10\log_{10}(0.01) = 20
$$
  
-10\log\_{10}(0.5) = 3

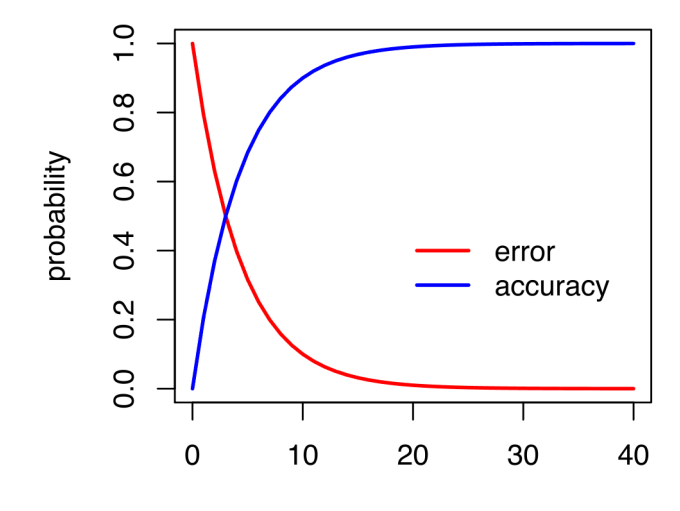

Phred score